# **pycolors2 Documentation**

*Release 0.0.2*

**Chris Gilmer**

September 02, 2013

#### **CONTENTS**

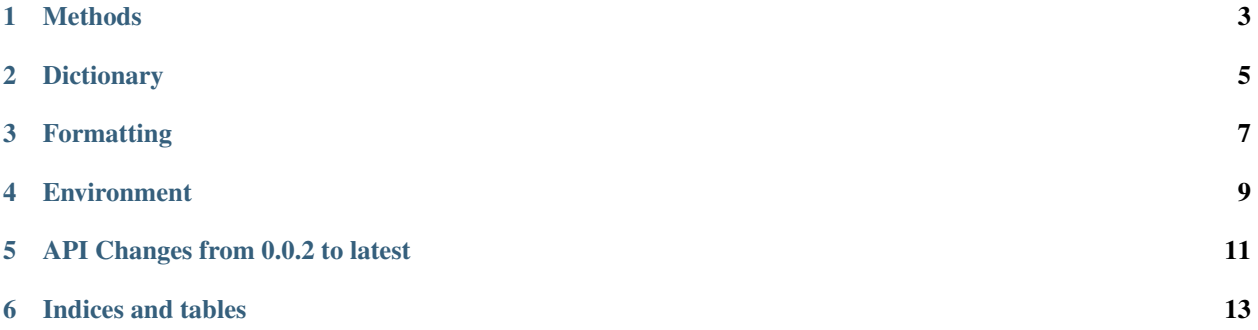

This is a set of color methods and a dictionary that help you wrap text output in colors. This tool was originally forked from the Fabric fabric.colors library and upgraded with utilities from the original pycolors tool in pypi.

## **ONE**

## **METHODS**

<span id="page-6-0"></span>Using the methods is easy. To make red text:

```
import colors
c = colors.Colors()
print(c.red('This will be red text'))
```
To mix text simply:

```
import colors
c = colors.Colors()
print(c.red('This will be red text') + c.green('and this will be green text.'))
```
### **TWO**

## **DICTIONARY**

<span id="page-8-0"></span>Similarly the dictionary can be used:

**import colors** c = colors.Colors() **print**('{red}This will be red text {green}and this will be green text.{normal}'.format(\*\*c.COLORS))

#### **THREE**

## **FORMATTING**

<span id="page-10-0"></span>There are also several formats you can use when printing your code:

**import colors** c = colors.Colors() **print**(c.red('This will be BOLD red text', format='bold')) **print** (c.red('This will be UNDERLINE red text', format='underline')) print(c.red('This will be BACKGROUND red text', format='background'))

## **FOUR**

## **ENVIRONMENT**

<span id="page-12-0"></span>You can enable or disable the colors in your program at any time:

```
import colors
c = colors.Colors()
print(c.red('This will be red text'))
c.disable_colors()
print(c.red('This will not be red text because colors are disabled'))
c.enable_colors()
print(c.red('This will be red text now that colors are enabled'))
```
Note that this will not work with the dictionary method, only with the actual color methods.

#### **FIVE**

## **API CHANGES FROM 0.0.2 TO LATEST**

<span id="page-14-0"></span>Older versions of pycolors2 allowed you to do the following:

```
from colors import *
print(red('This will be red text'))
```
This was deprecated in favor of being more pythonic:

**import colors** c = colors.Colors() **print**(c.red('This will be red text'))

However, you may not want to have to update everything so you can use this:

```
import colors
c = colors.Colors()
red = c.red
print(red('This will be red text'))
```
It's nearly the same and it will keep you from having to refactor a lot of your code.

**SIX**

## **INDICES AND TABLES**

- <span id="page-16-0"></span>• *genindex*
- *modindex*
- *search*